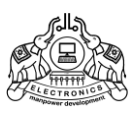

**Institute of Human Resources Development** *(Established by Govt. of Kerala)*

# **Diploma in Computerised Financial Accounting**

*(6 months)*

# Subjects of Study and Scheme of Assessment

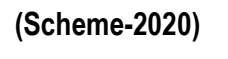

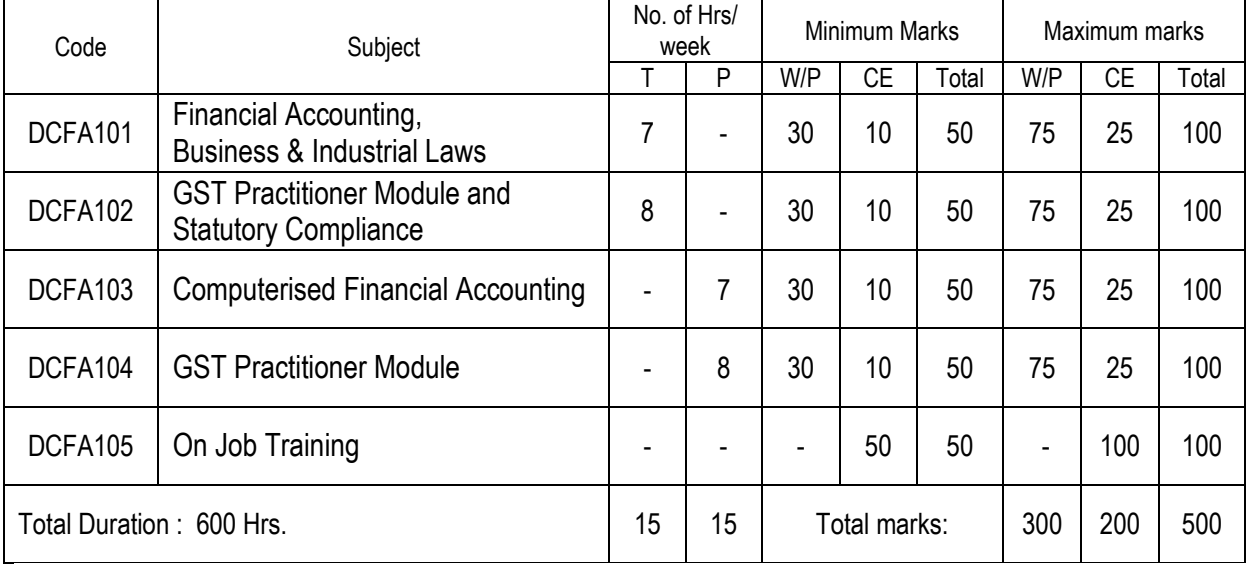

*\* T- Theory P - Practical W - Written CE–Continuous Evaluation T – Total*

(c) 2020 IHRD, All Rights reserved.

# **DCFA101 Financial Accounting, Business and Industrial Laws**

(Duration: 70Hours)

## *Objectives:*

The objective of this subject is to aware the students about Fundamentals of Financial Accounting, and aware the students about Fundamentals of Business & Industrial Laws

**Course Contents**

## **Module 1**

Fundamentals of Accounting, About Accounting: An Introduction (Financial Accounting / Cost Accounting / Management Accounting), Accounting Process (Manual / Computerised),Use of Journal, Types & Importance of Voucher in Computerised Accounting of Banking Transactions ,Bank Reconciliation Statement Depreciation Accounting Classification of Income and Expenditure (Capital / Revenue Receipt & Expenditure) Banking Operations & Accounting Functions

## **Module 2**

Accounting standards IAS and AS Preparation of Final Accounts, Accounting for Special Transactions: Branch Accounting, Departmental Accounting, BPO Accounting, GST Compliance, Cash and Fund Flow Statements and IFRS.

## **Module 3**

Laws of Contract, Laws Relating to Sales of Goods, Banking Laws and Operations, Partnership Act & LLP, Factories Act 1948 & Shop Act, Payment of Wages Act 1936 and Minimum Wages Act 1948,

## **Module 4**

ESI Registration procedure, EPF Registration procedure, The Employees State Insurance Act 1948, Provident Fund Act, Payment of ESI subscription and Contribution, Payment of EPF subscription and Contribution Payment of Bonus Act, Payment of Gratuity Act, Pradhan Mantri Rojgar Protsahan Yojana (PMRPY) Plan Scheme

## **Reference :**

Fundamentals of Accounting, By Dr P C Tulsian, CA Bharat Tulsian, McGraw Hill Publishers

## **DCFA102 GST Practitioner Module and Statutory Compliance** (Duration: 70 Hours)

**Objective:** To develop among the students the necessary skills required to apply theoretical knowledge of Accounting to practical situations in different functional areas of Accounting and GST

## **Course Contents:**

**Module 1**

GST Overview, Registration compliance, Return Filing, GST Council and GSTN formats

## **Module 2**

Concept of Taxation, INCOME TAX, TDS, Compliance formalities, online filing, Case studies

## **Module 3**

Filing of other Statutory Returns, Income Tax, TDS, GST, PF/ESI, Professional Tax, Forms and Returns various statutes

## **Module 4**

Computerized Accounting using Tally.ERP9 - Fundamentals of Tally.ERP9 – Create/Alter Company - Setting Features & Configuration - Data configuration - Accounting Masters – create, Alter, view – Groups & Ledgers – Voucher Entry

Inventory in Tally.ERP9 - Stock Group – Stock Categories – Godowns/Locations – Units of measure – Stock items – Creating Inventory Account heads.

Payroll Accounting – Enabling payroll option – Creation of Employee group, Employee, Pay head – Salary details – Voucher Entry – Payroll Reports.

Goods & Service Tax – Enabling GST in Tally. ERP9 – Ledger Creation under GST – CGST,SGST, IGST & UTGST ledger accounts – Applying GST to stock items – Voucher entry in GST – GST forms – GST reports.

## **Reference:**

Goods and Services Tax (GST) in India[, B. Viswanathan,](https://www.google.co.in/search?tbo=p&tbm=bks&q=inauthor:%22B.+Viswanathan%22) New Century Publications

## **DCFA103 Computerised Financial Accounting** (Practical - Duration: 80 Hours)

## **1. Practice on Tally.ERP9**

Fundamentals of Tally.ERP9 – Create/Alter Company - Setting Features & Configuration - Data configuration - Accounting Masters – create, Alter, view – Groups & Ledgers – Voucher Entry – Voucher modification.

Inventory in Tally.ERP9 - Stock Group – Stock Categories – Godowns/Locations – Units of measure – Stock items – Creating Inventory Account heads.

Payroll Accounting – Enabling payroll option – Creation of Employee group, Employee, Pay head – Salary details – Voucher Entry – Payroll Reports.

Goods & Service Tax – Enabling GST in Tally. ERP9 – Ledger Creation under GST – CGST,SGST, IGST & UTGST ledger accounts – Applying GST to stock items – Voucher entry in GST – GST forms – GST reports.

Cost Centres – Create/Alter – setting ledgers for cost centres – Voucher Entry for cost centres - reports.

Report preparation - Daybook – Bank book – Bank register – Statement of Accounts -Trial balance – Receipts & Payments - Income & Expenditure statement/Profit & Loss statement – Balance Sheet.

Audit features – Exception reports – Negative ledgers.

## **2. Mini Project:**

 Create a Demo Company account in Tally.ERP9 and set default options. Enter Vouchers for a financial year (from April 1 to March 31)

View and print the following reports such as:

- 1. Daybook/Journal
- 2. Cash book & Bank book
- 3. Purchase & Sales Register
- 4.Debit Note & Credit Note Register
- 5. Ledger Accounts
- 6. Trial Balance
- 7. Income statement( Profit & Loss Account)
- 8. Receipts & Payment statement
- 9. Balance Sheet.

## **DCFA104 GST Practitioner Module**

(Practical - Duration: 80 Hours)

## **Objective:**

*The objective of this subject is to prepare the students to do GST based accounting process accounting independently.* 

## **Course Contents**

GST registration procedure, GST - filing returns, Digital Signature - Income Tax, TDS, GST, PF/ESI, Professional Tax, Forms and Returns various statutes.

Office packages (MS Office/ Libre Office) – Word processing , Database, Spreadsheet, Presentation software.

Cyber security and Cyber laws - Spam mails, Phishing, Anti-virus programs

### **Reference:**

Simplified Approach to GST: Goods and Services Tax, S K Mishra, Educreation Publisher

*\* \* \* \* \* \* \**

*[Scheme-2020]*

## **DCFA105 On Job Training**

(300 Hrs)

## **Objective**:

The objective of this subject is to prepare the students to apply the entire topics studied in this course in a reputed office for getting confidence to address the basic issues.

## **Course Contents:**

Students has to identify a reputed organization to do OJT for at least 120 Hours. The student has to attain the practical exposure on the topics learned as part of this course. Finally submit an OJT report describes the duties done, and the list of topics in which student achieved the practical experience etc. for evaluation.

Note: At the end of the Training, students must submit a training report and it will be assessed along with the vivavoce conducted by the examiners internally.

## **DIPLOMA IN COMPUTERISED FINANCIAL ACCOUNTING**

## 1. **Question Paper Pattern**

### **Duration of Exam. : 3 Hrs.** Maximum Marks : 75

Part - A Short Answer type Questions with answer size up to 1 page per question. 3 Marks each

Part - B Descriptive type Questions with answer size up to 2 to 3 pages per question. 10 marks each.

## **Marks Distribution**

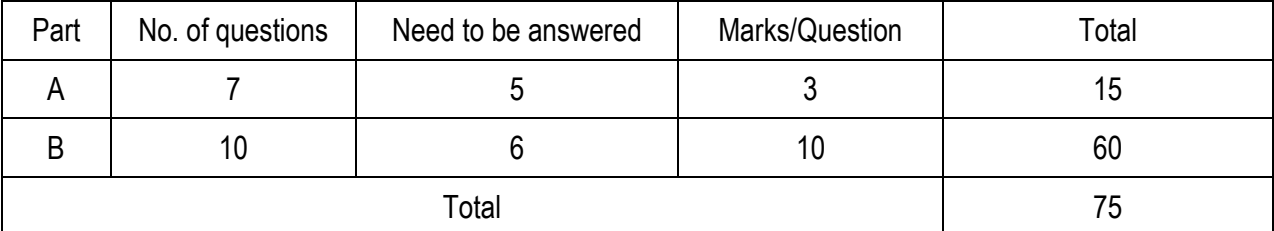

### **Instructions for Question Paper setting:**

1. Each part should cover questions from each module in the syllabus.

- 2. The level of difficulty shall be i) Challenging Questions: 20% ii) Easy/Average Questions: 80%.
- 3. The question paper setters must prepare and submit the question papers as per the following guidelines.
	- i) Question paper must be designed and prepared to fit in an A4 size paper with one inch margin on all four sides
	- ii) Prepare the question in MS-Word/Open Libre office-Writer document format. Use only "Times New Roman" font size 10 point. Align text to both left and right margins.
	- iii) Please leave 5cm.free area at the top of the front page of each question paper to place examination details/Question paper header by the examination department.
	- iv) Avoid placing 1 or 2 questions in the last part in a fresh page, unless it is absolutely necessary. In such case ,try to accommodate above questions in the previous page(s) by adjusting top/bottom margins and line spacing, if possible. This will reduce printing expenses.
	- v) Specify marks for each question/part clearly.
	- vi) Clearly specify the number of questions to be answered for each part.
	- vii) Avoid repeating questions in Section C from the immediate previous examination
	- viii) Key for evaluation must be prepared and enclosed in a separate cover and should be submitted along with the question paper set on a separate envelope .Key for evaluation must specify evaluation guidelines for each part in the question paper, otherwise the key prepared will be treated as Incomplete and will be rejected.
	- ix) Submit Question paper in Laser print out format only. Hand written and printed in poor quality printers is not acceptable.

## **DIPLOMA IN COMPUTERISED FINANCIAL ACCOUNTING**

#### **2. Scheme for Continuous Evaluation.**

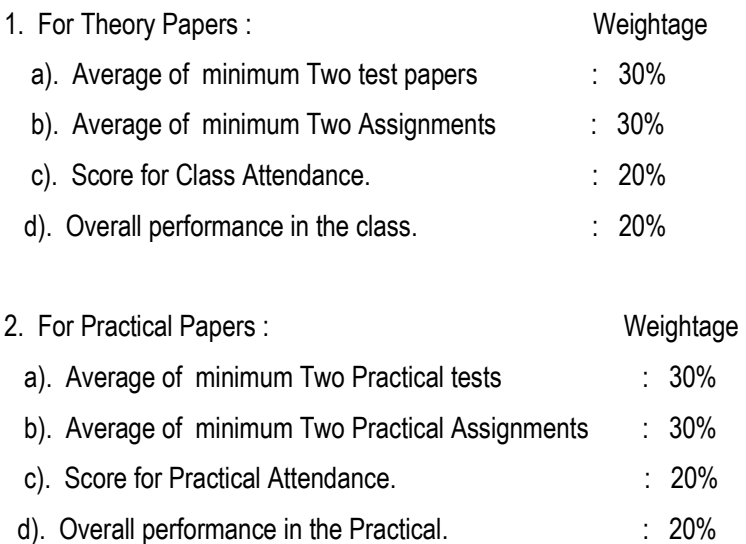

3. Teachers shall submit Mark list for Continuous Evaluation to the Head of Institution in the following format. Subject:

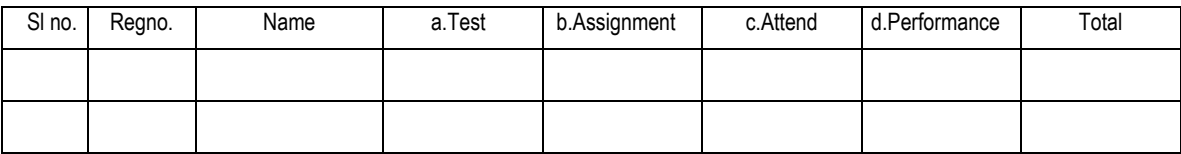

4. Head of Institution/Co-ordinator shall forward Continuous evaluation marks to the Examination Department in the following format only.

Centre:

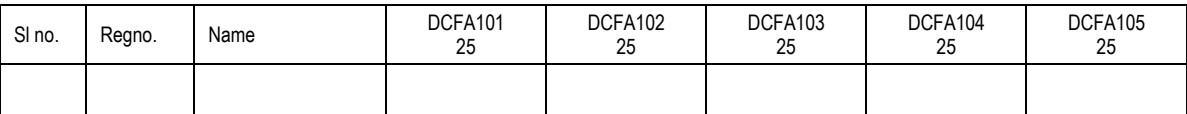

5. Continuous evaluation(CE) marks must be published in the notice board at least one week before the commencement of theory examinations after getting approval from the Head of Institution/Co-ordinator.

Thiruvananthapuram Sd/-January 01, 2020 Director

(c) 2020 IHRD, All Rights reserved.

\*\*\*\*\*\*\*\*\*\*\*